## Let's Note CF-W2 解説 パナソニック製

2010年11月9日 伊藤達彦

このタイプは、「①DVDビデオが見られる ②CDコピーや書き込みができる」ドライブが内蔵され ています。そのドライブを開くためのボタンは、左側にありますので、解説写真で理解してください。 Let's Noteのパソコンは、この手のクラスでは「最軽量でタフな」パソコンです。価格も発売された当 時はとても高くて、私も持ってはいません。優れたいいパソコンですので、楽しく使いこなしてくださ い。

## 画面ディスプレイを「開く」ボタン

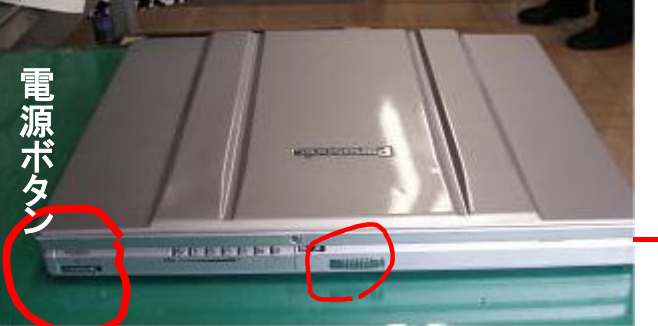

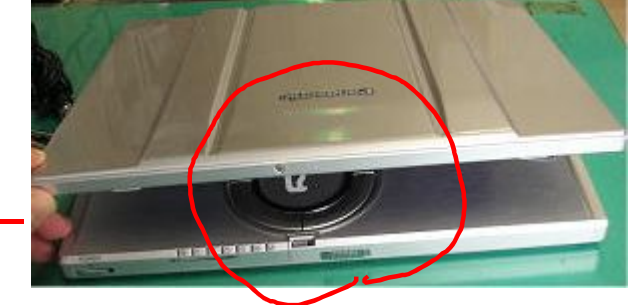

ディスプレイ画面を開くボタン

無線LANカードを付けてもらいました。 (無線LAN内蔵タイプもあります。)

DVDドライブ&CD-RWドライブを開く方法(パソコンが起動してからの操作です。)

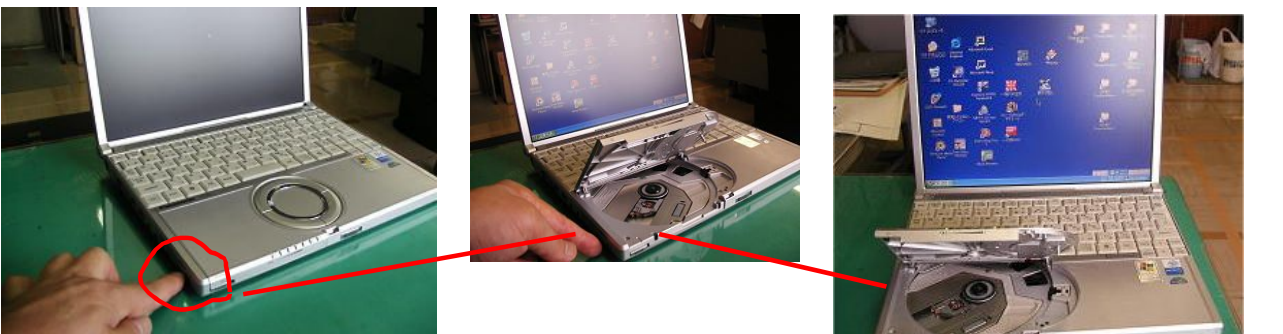

パソコンの側面の各種接続用端子の説明

マイク端子(SD用では使いません。) イヤホン(ヘッドホン)端子 ステレオ用ミニコードで SD用アンプと接続して音声を出します。 USB端子用 2個あります。 (増やすときにUSBハブを使います。) <sup>電源コード用</sup> プロジェクタ一接続など SD用ヒルトンアンプ AC-205 más USBハブをつないだところ ステレオミニブラグ